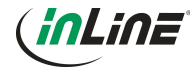

### **Bedienungsanleitung**

InLine® KVM Displayport zu 2x HDMI Splitter/Verteiler, FullHD, mit Videowand-Funktion

#### **1. Allgemeines**

R

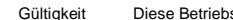

sanleitung gilt für folgende Produkte: 57821A InLine® Displayport zu 2x HDMI Splitter/Verteiler, FullHD, mit Videowand-Funktion

## Hersteller **INTOS ELECTRONIC AG**

Siemensstraße 11 D-35394 Gießen Datum September 2016

### **2. Erklärung von Warnsymbolen und Hinweisen**

### **HINWEIS!**

Dieses Symbol kennzeichnet Informationen, die zum besseren Verständnis beitragen.

### **3. Bestimmungsgemäße Verwendung**

 Dieser Video-Splitter ermöglicht den Anschluss von bis zu 2 HDMI Displays an einen DisplayPort Anschluss des PCs. Die Anzeige kann dabei geklont oder erweitert werden, sodass entweder das gleiche Bild auf jedem Monitor angezeigt wird oder eine simple Videowand genutzt werden kann, die die Anzeige auf beide Monitore nebeneinander verteilt.

- � Eingang: 1x DisplayPort Buchse
- � Ausgang: 2x HDMI Buchse
- � unterstützt die Anzeige im Klon- und Erweiterungs-Modus
- kein Netzteil notwendig, optional mit 5V Netzteil verwendbar
- � Funktioniert mit PC und Mac
- � Plug and Play, keine extra Software benötigt
- � Maximale Auflösung 1920x1080 bzw. 3840x1080 im Erweiterungsmodus

#### **4. Nicht bestimmungsgemäße Verwendung**

- Als nicht bestimmungsgemäße Verwendung im Sinne einer vorhersehbaren Fehlanwendung gilt:
- � Bauen Sie das Produkt nicht auseinander.
- � Verwenden Sie den Splitter ausschließlich in trockenen, geschlossenen Räumen und setzen sie das Produkt keiner direkten Sonneneinstrahlung, extremen Temperaturen oder Feuchtigkeit aus.

#### **5. Anwendung**

- � Die Standardeinstellung des Konverters unterstützt die gängigsten Displayauflösungen und ist damit für die meisten Endgeräte geeignet.
- � Für die Inbetriebnahmen müssen lediglich die Endgeräte an den Konverter angeschlossen werden.
- � Verbinden Sie dazu den Displayport-Eingang mit Ihrem Computer und schließen Sie an den beiden HDMI Ausgängen bis zu zwei Endgeräte an.
- � Optional können Sie mit dem mitgelieferte USB-Kabel den Converter mit Strom versorgen
- � Mit der Auflösung Ihres Computers können Sie festlegen ob die Anzeige im Klon- oder Erweiterungsmodus betrieben werden soll.

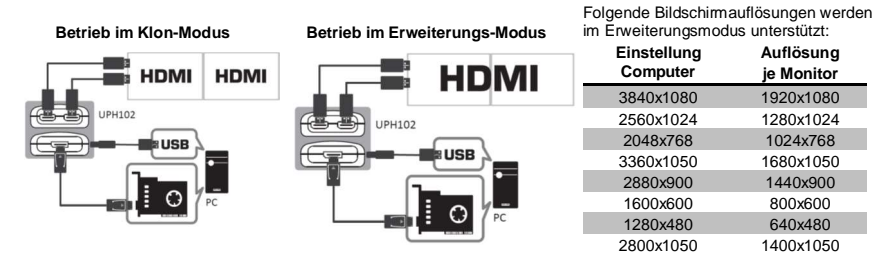

#### **HINWEIS!**  A

Bitte beachten Sie, dass einige Bildschirmauflösungen ggfs. nicht von Ihrem Endgerät unterstützt werden.

#### **6. Wartung und Reinigung**

- � Reinigen Sie das Produkt mit einem trockenen, samtigen Tuch.
- � Verwenden Sie keine Reinigungsmittel.
- **7. Entsorgung**

 Elektrische und elektronische Geräte sowie Batterien dürfen nicht mit dem Hausmüll entsorgt werden. Der Verbraucher ist gesetzlich verpflichtet, elektrische und elektronische Geräte sowie Batterien am Ende ihrer Lebensdauer an den dafür eingerichteten, öffentlichen Sammelstellen oder an die Verkaufsstelle zurückzugeben. Entsorgen Sie das Verpackungsmaterial sortenrein.

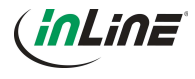

### **8. Disclaimer**

1. Ausgabe Deutsch/Englisch 38/2016

Dokumentation © 2016 INTOS ELECTRONIC AG

Alle Rechte vorbehalten. Ohne schriftliche Zustimmung des Herausgebers darf dieses Handbuch auch nicht auszugsweise in irgendeiner Form reproduziert werden oder unter Verwendung elektronischer, mechanischer oder chemischer Verfahren vervielfältigt oder verarbeitet werden. Es ist möglich, dass das vorliegende Handbuch noch drucktechnische Mängel oder Druckfehler aufweist. Die Angaben in diesem Handbuch werden jedoch regelmäßig überprüft und Korrekturen in der nächsten Ausgabe vorgenommen. Für Fehler technischer oder drucktechnischer Art und ihre Folgen übernehmen wir keine Haftung. Alle Warenzeichen und Schutzrechte werden anerkannt. Änderungen im Sinne des technischen Fortschritts können ohne Vorankündigung vorgenommen werden. Unsere Produkte, einschließlich der Verpackung, sind kein Spielzeug, sie könnten kleine Teile und scharfe Objekte enthalten. Bitte von Kindern fernhalten.

INTOS ELECTRONIC AG Siemensstrasse 11, D-35394 Giessen www.inline-info.de

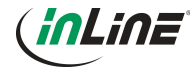

### **Operating instructions**

InLine® Displayport to 2x HDMI splitter, with expandview / video wall function, FullHD

#### **1. General**

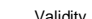

Validity This operating instructions is valid for following products: 57821A InLine® Displayport to 2x HDMI splitter, with expandview / video wall function, FullHD

### Manufacture **INTOS ELECTRONIC AG**

Siemensstraße 11 D-35394 Gießen

Date September 2016

### **2. Explanation of warning symbols and notes**

### **NOTE!**

This symbol indicates information, which contributes to a better understanding

# R **3. Intended use**

 This video splitter allows you to connect up to 2 HDMI displays to a DisplayPort connector on the PC. The display can be cloned or extended, so the same image on each monitor or a simple video wall where the display on both monitors side by side distributed.

- � Input:. 1x DisplayPort female connector
- � Output: 2x HDMI female port
- Supports the display in the cloning and expansion mode
- � No power adapter required, optional connectable 5V power supply
- � Works with PC and Mac
- � Plug and play, no additional software required
- Maximum resolution 1920x1080 or 3840x1080 in expansion mode

#### **4. Improper use**

- As improper use within the meaning of foreseeable misuse obtains:
- Do not disassemble the Product.
- � Only operate the Switch in dry indoor room and do not expose the Switch to direct sunlight, extreme temperatures or dampness.

#### **5. Use**

- � The default setting of this converter is appropriate for most systems.
- � It is easy to use, only the cables need to be plugged in to the converter.
- � Connect the DisplayPort input to your computer and connect the two HDMI outputs to up to two HDMI-devices
- � Optionally, you can supply the converter with power with the included USB cable
- � With the resolution of your computer, you can specify whether the display in clone mode or extension mode is to be operated.

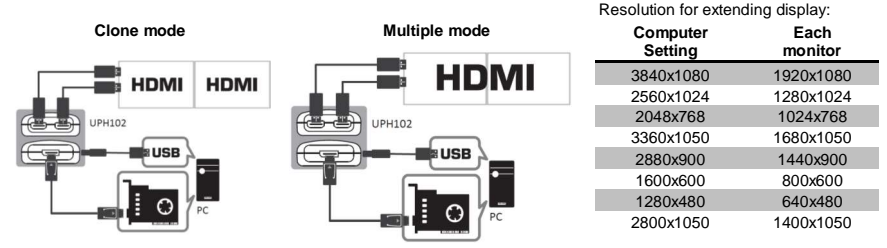

### **NOTE!**

Please note, that some old display drivers may not support all of this resolution.

### **6. Maintenance and Cleaning**

- Clean the Product with a dry and lint-free cloth.
- Do not use cleaning agent.

### **7. Disposal**

 $\sqrt{2}$ 

 Electric and electronic devices as well as batteries must not be disposed of with household waste. Consumers are obliged by law to return Electrical and electronic devices as well as batteries at the end of their service lives to the public collecting points set up for this purpose or point of sale. Dispose packaging material according to their type.